# Disjoint Set Operations: "UNION-FIND" Method

CSE 373

Data Structures

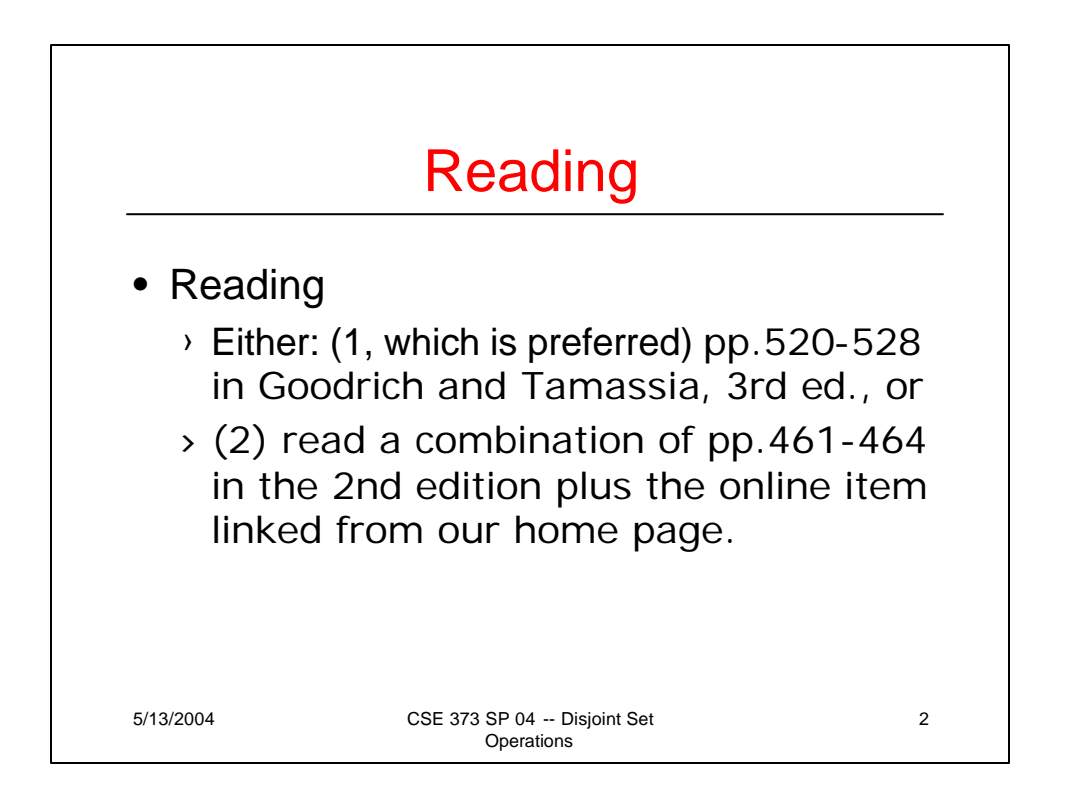

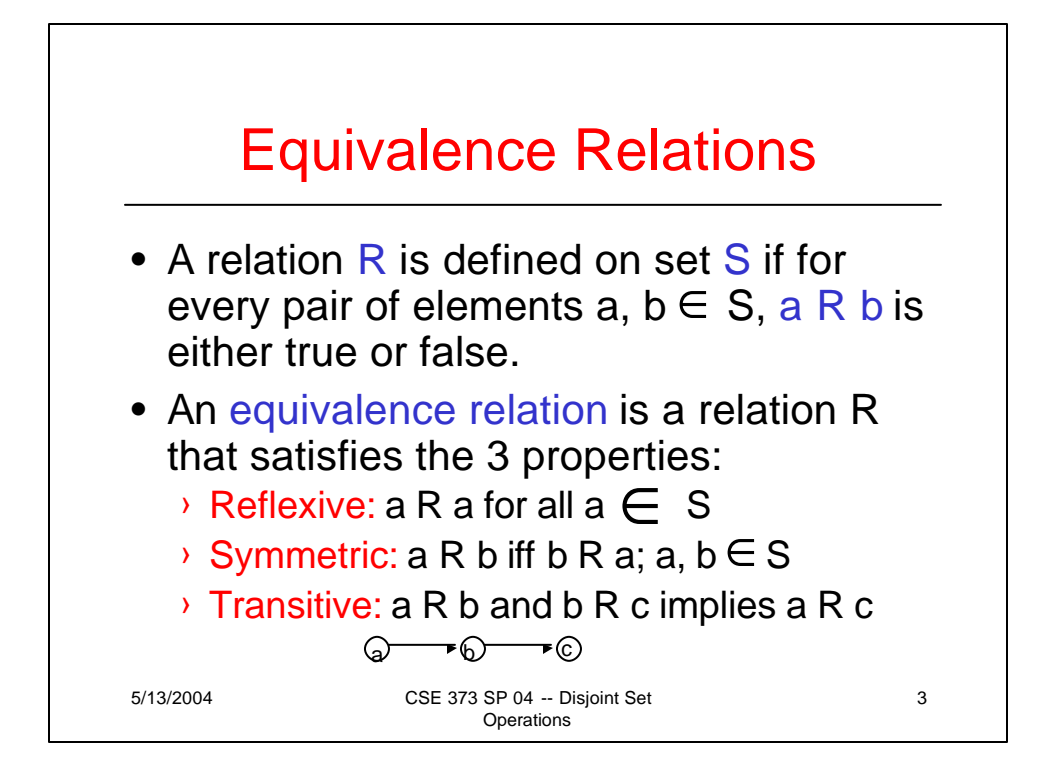

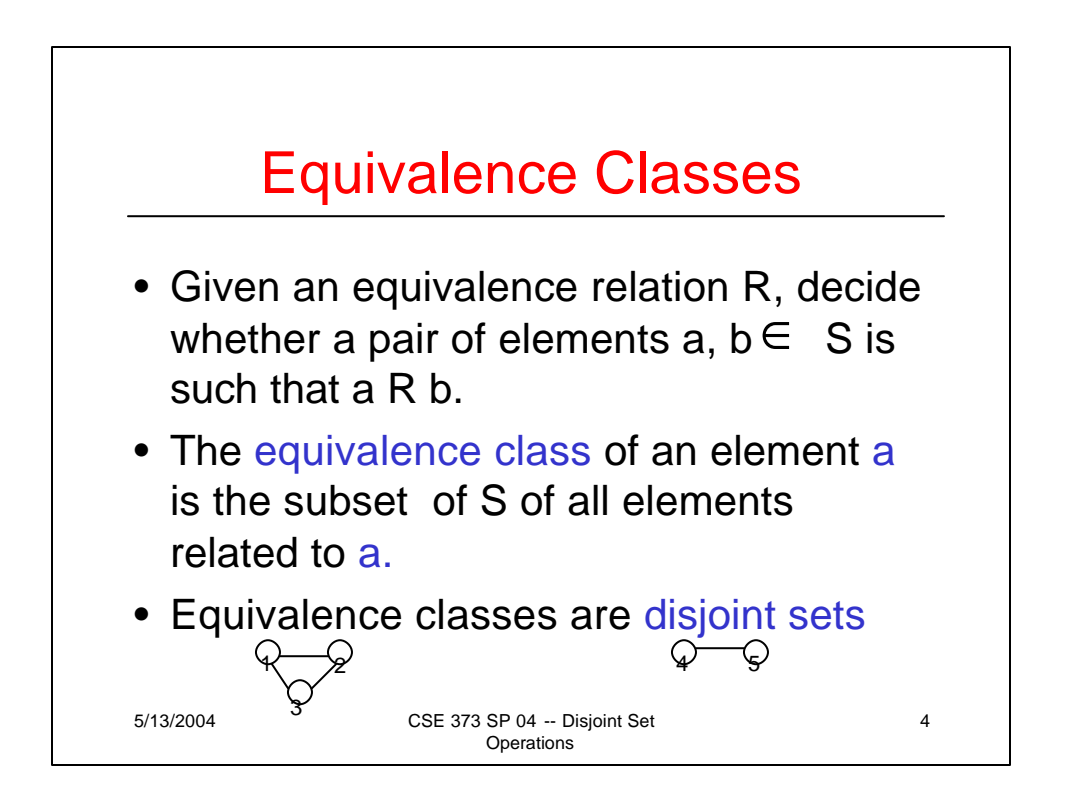

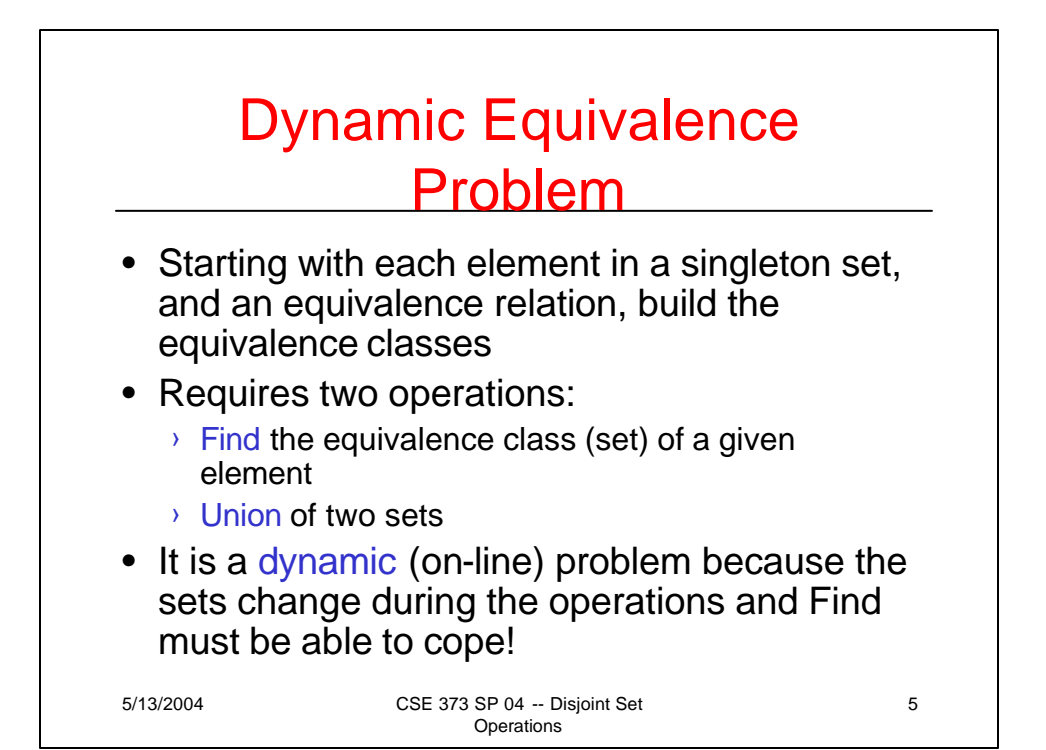

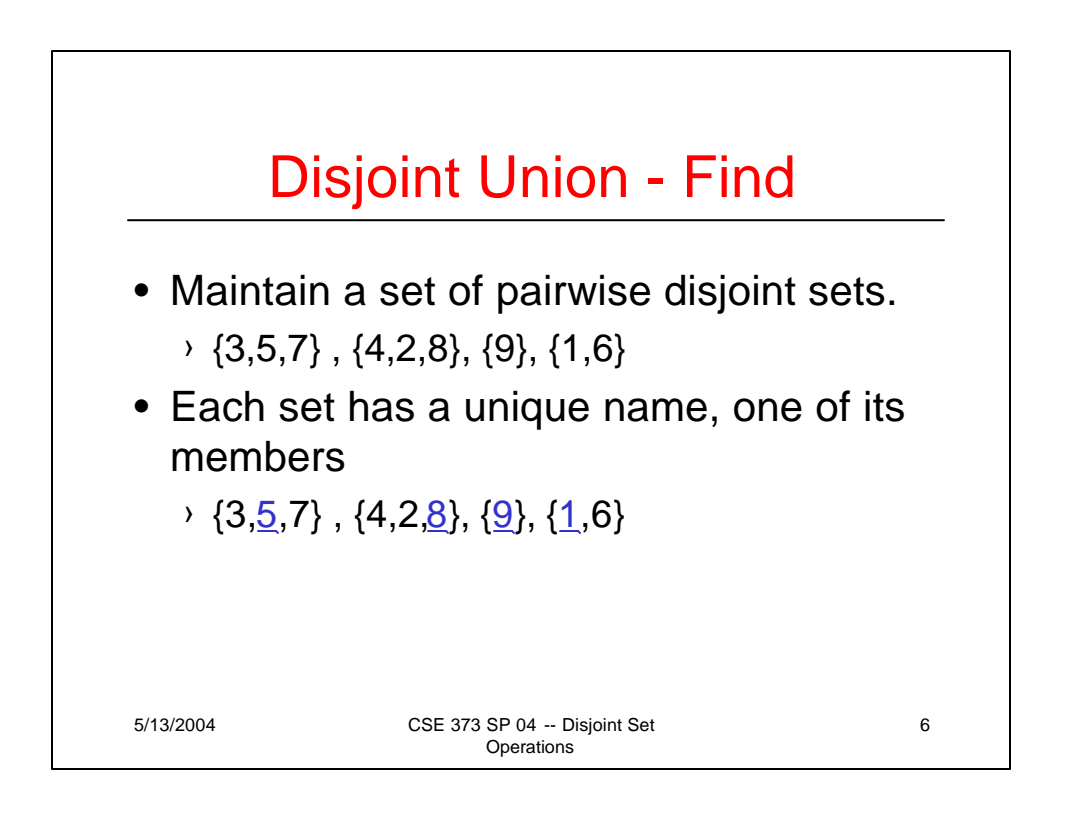

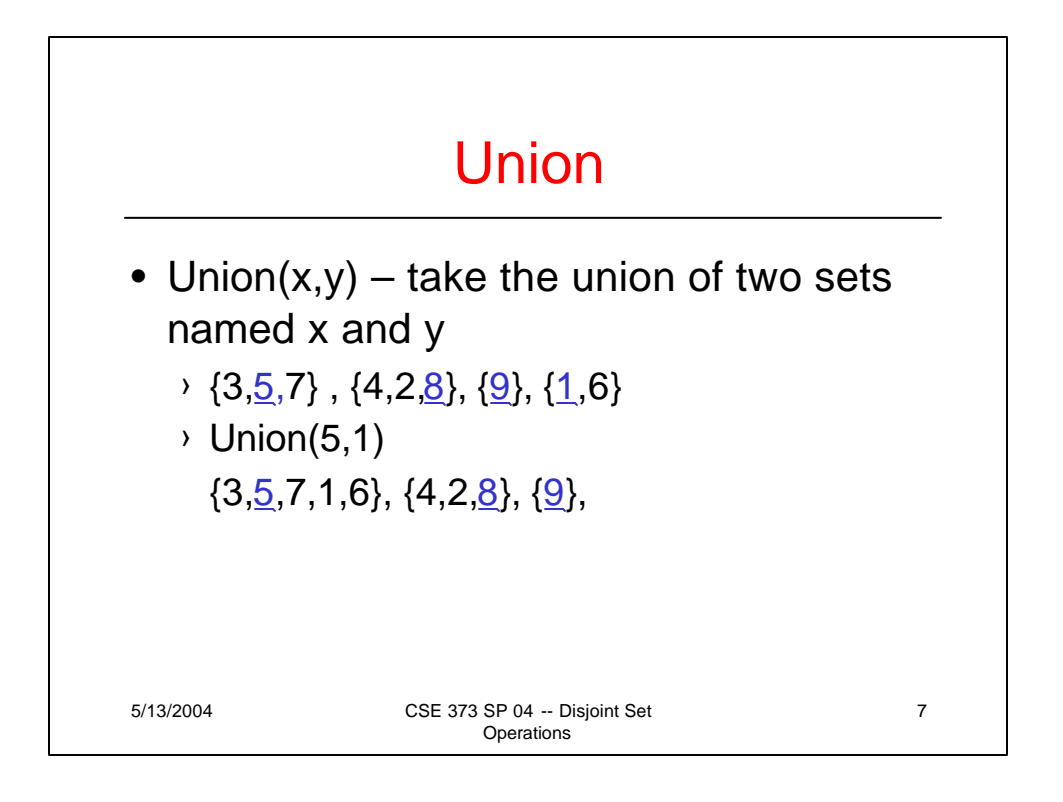

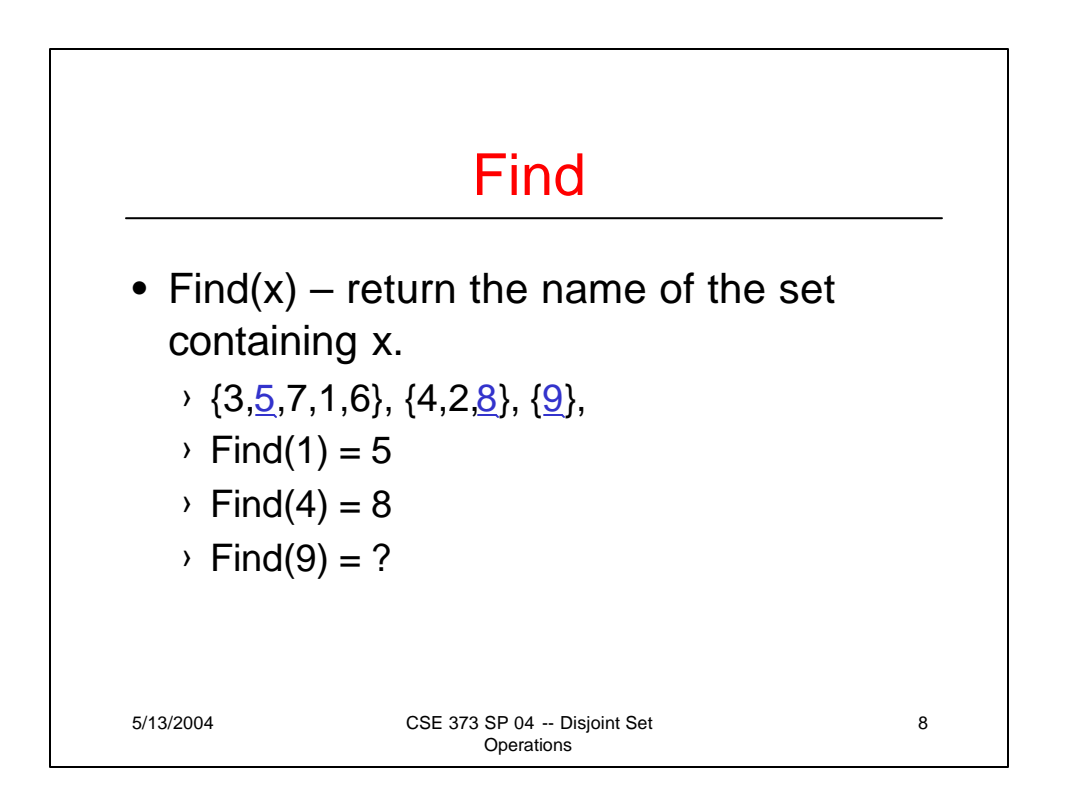

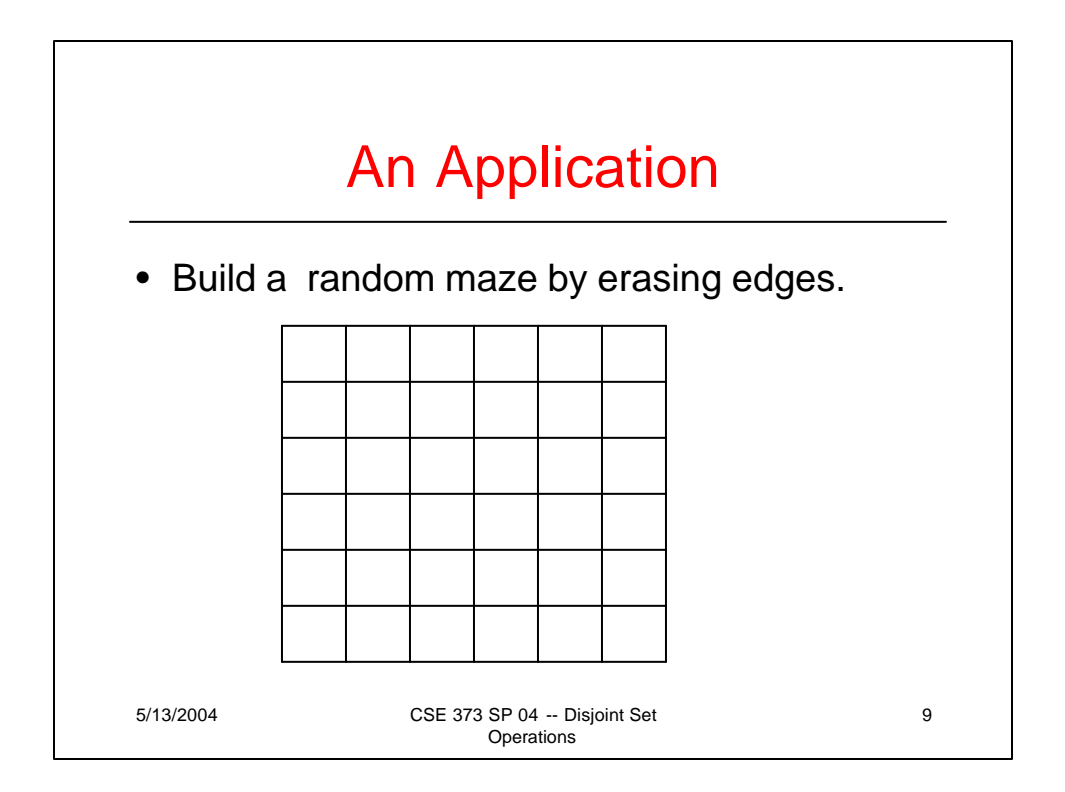

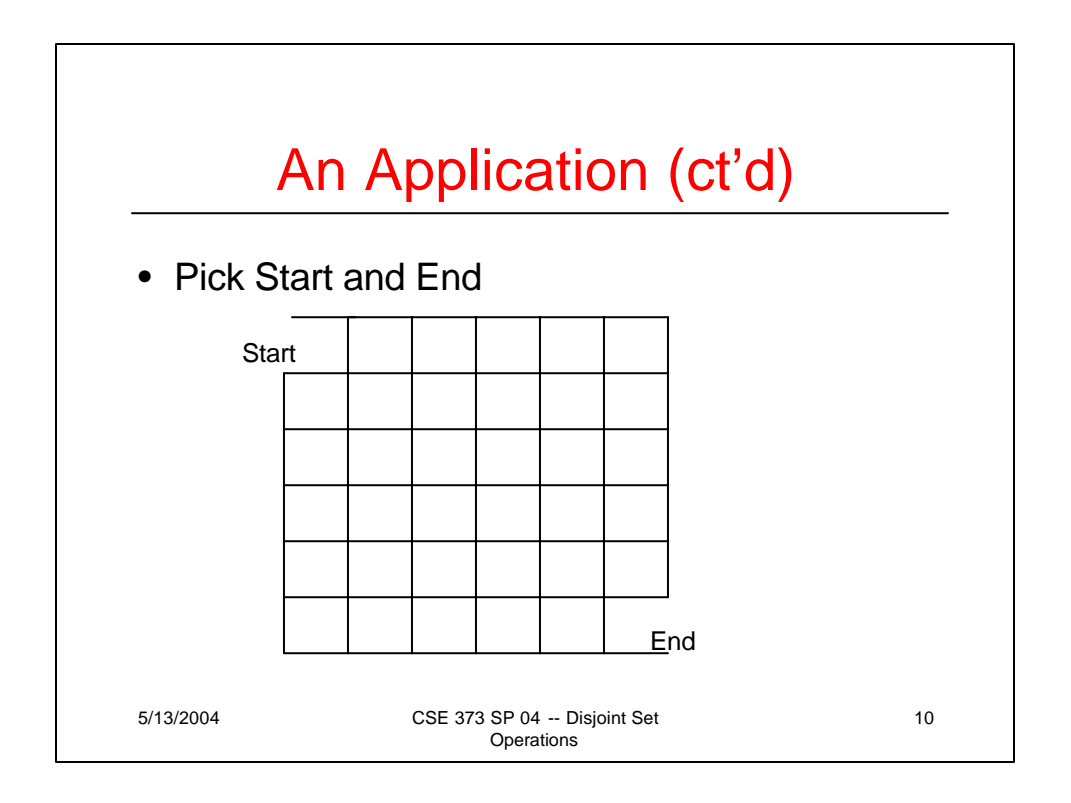

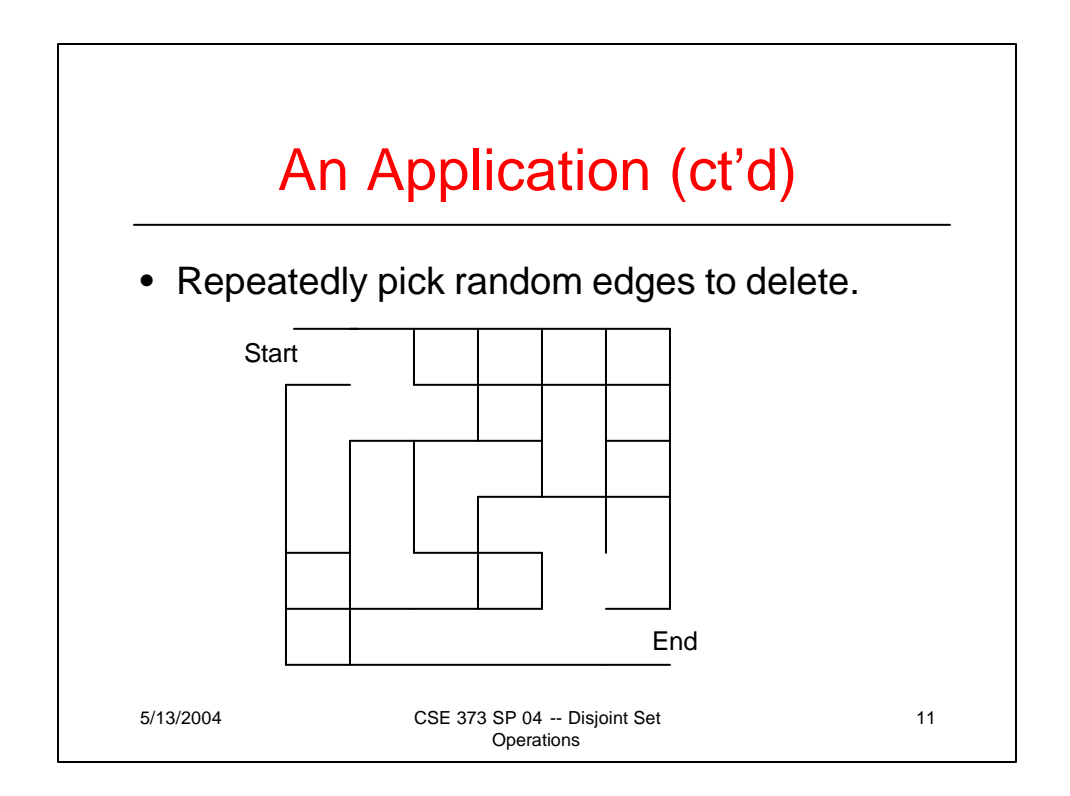

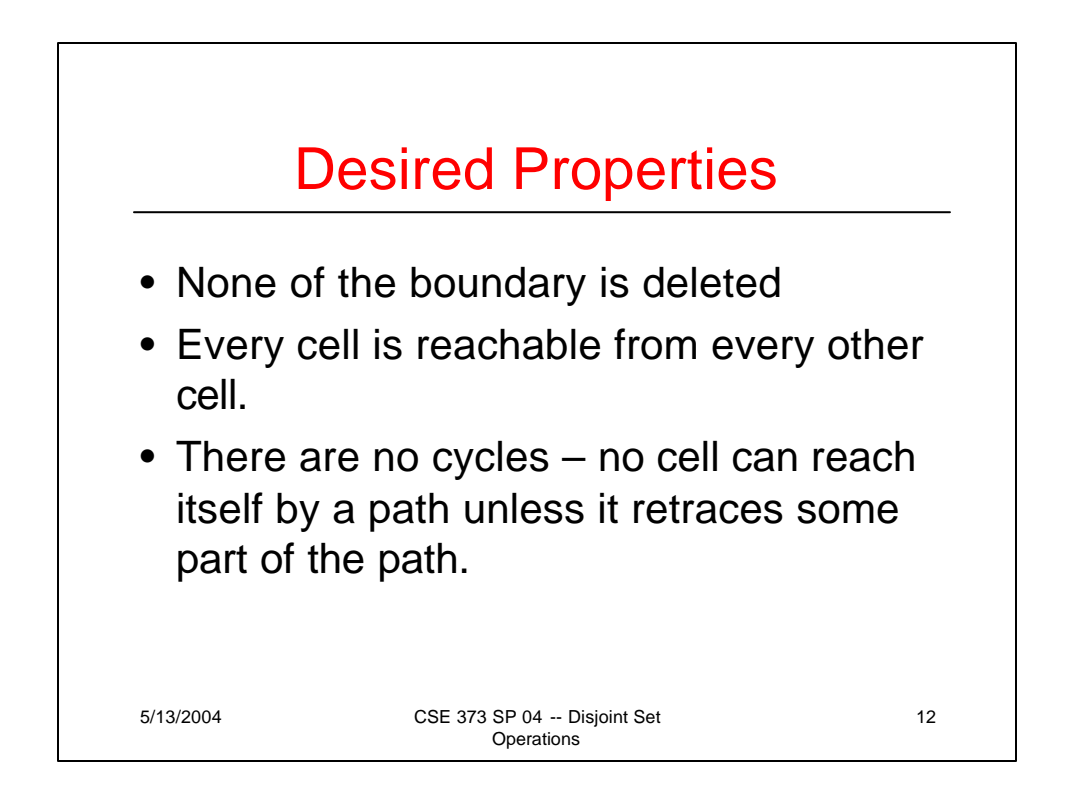

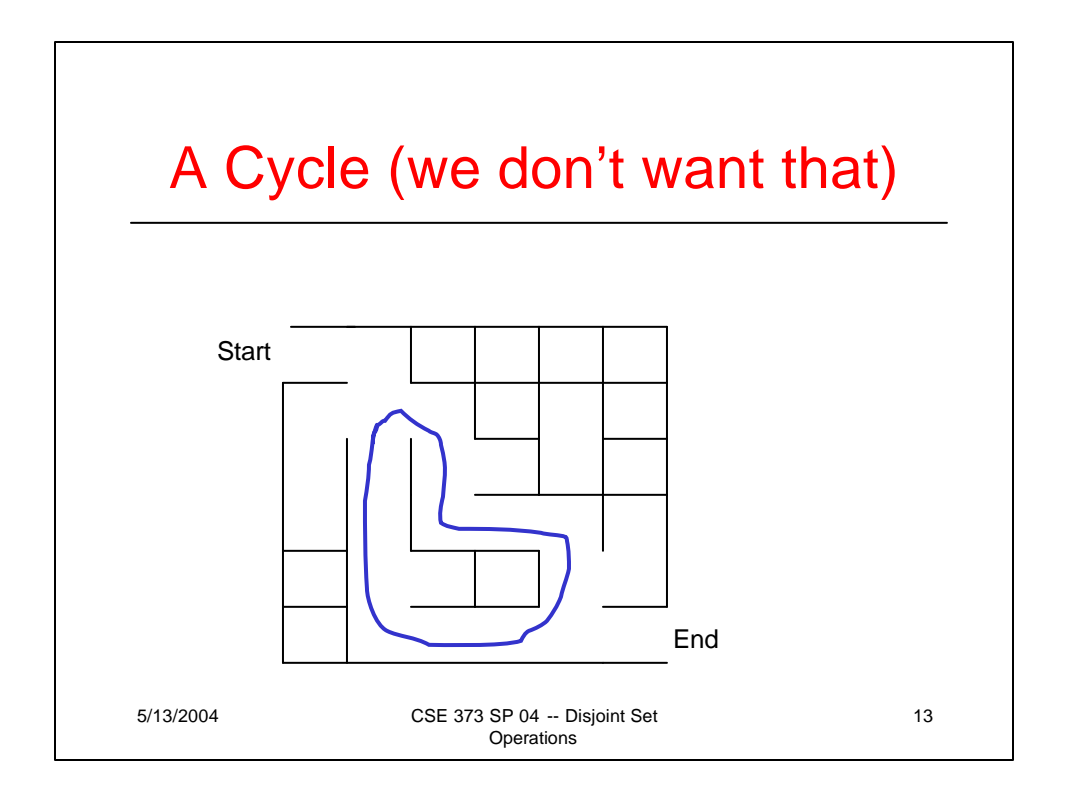

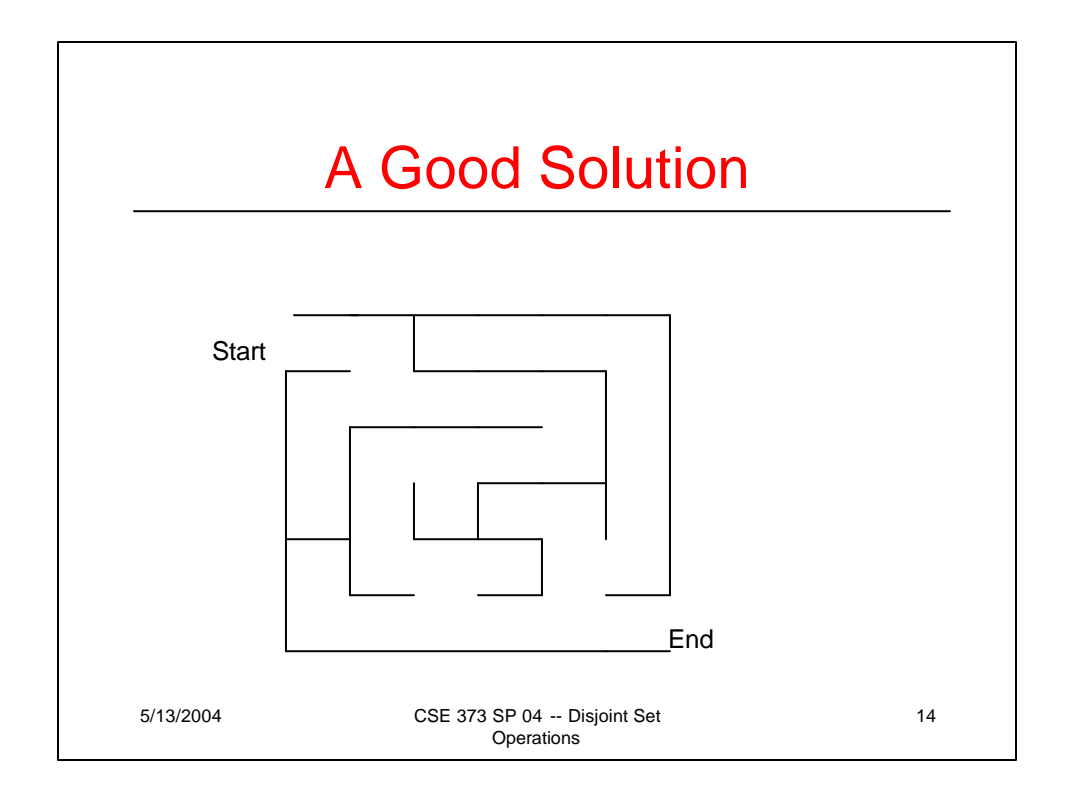

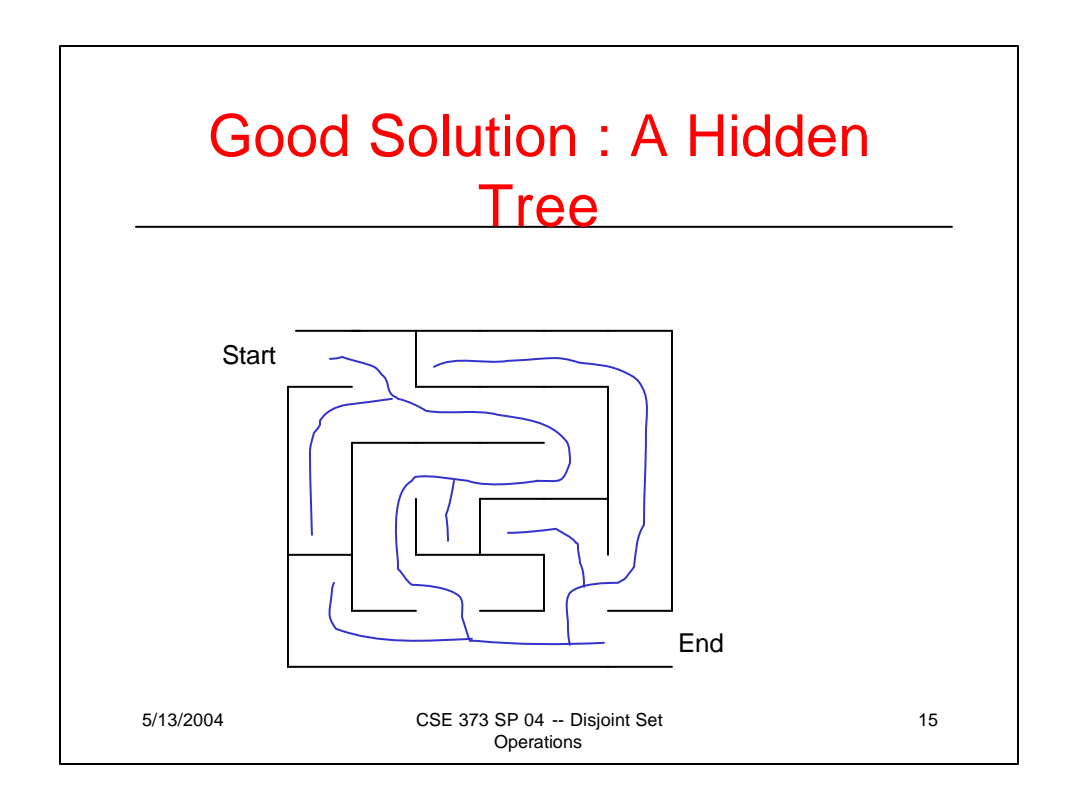

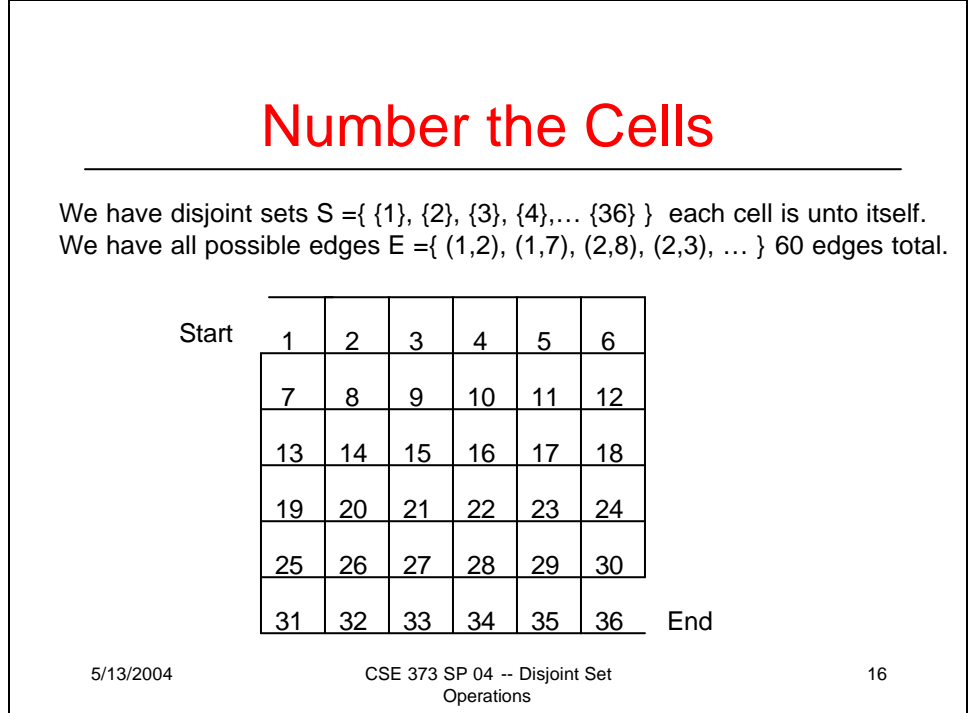

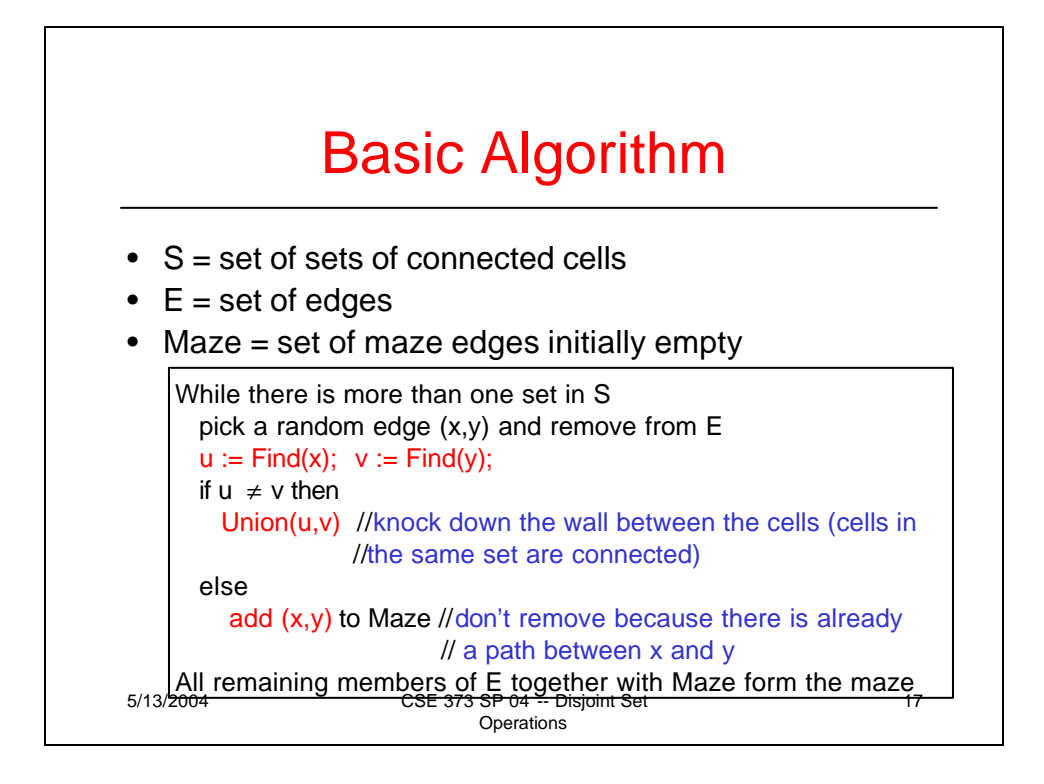

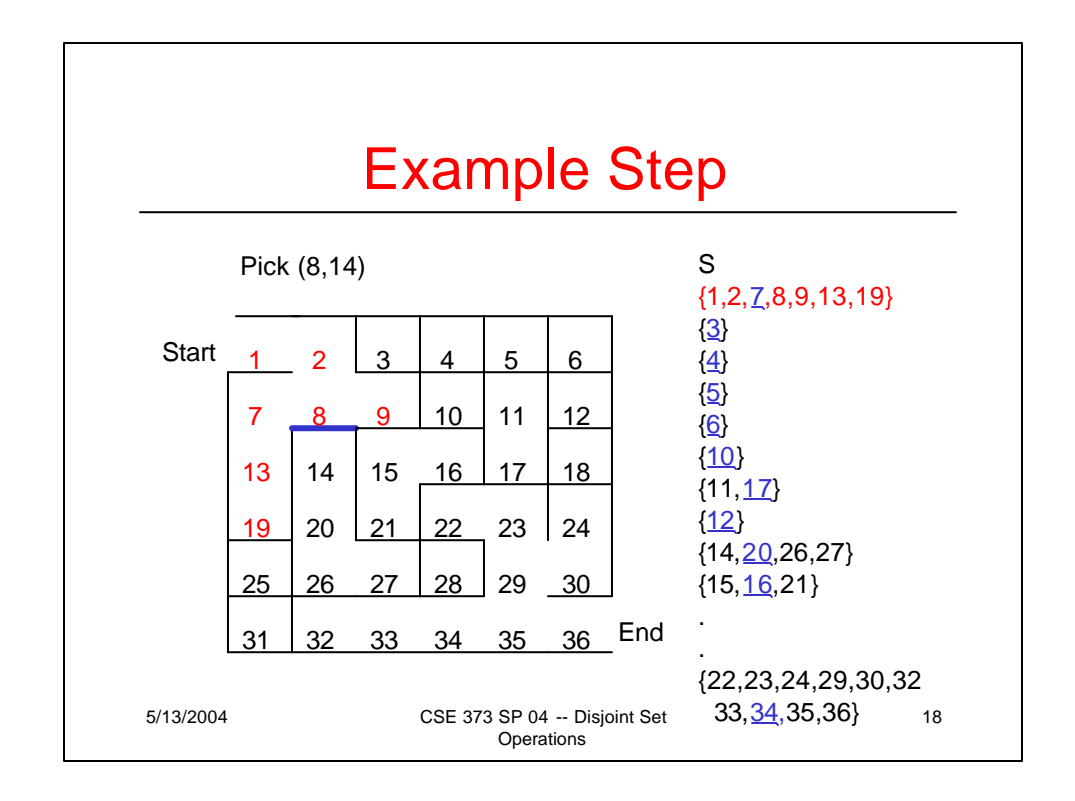

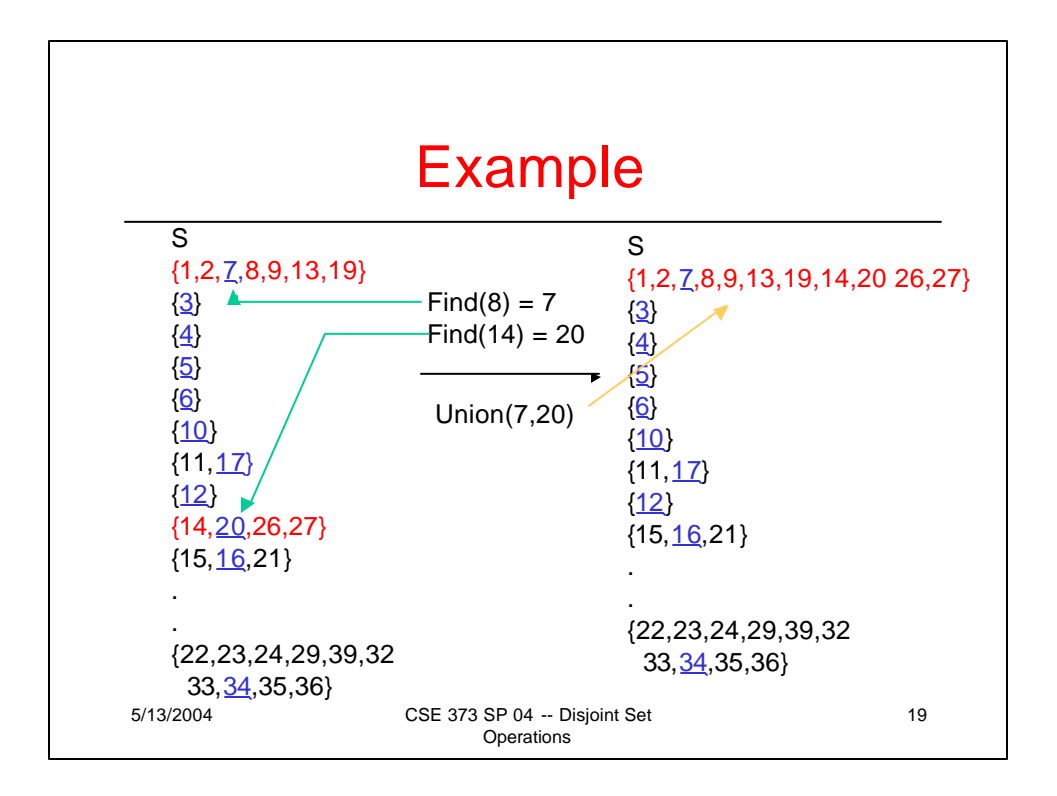

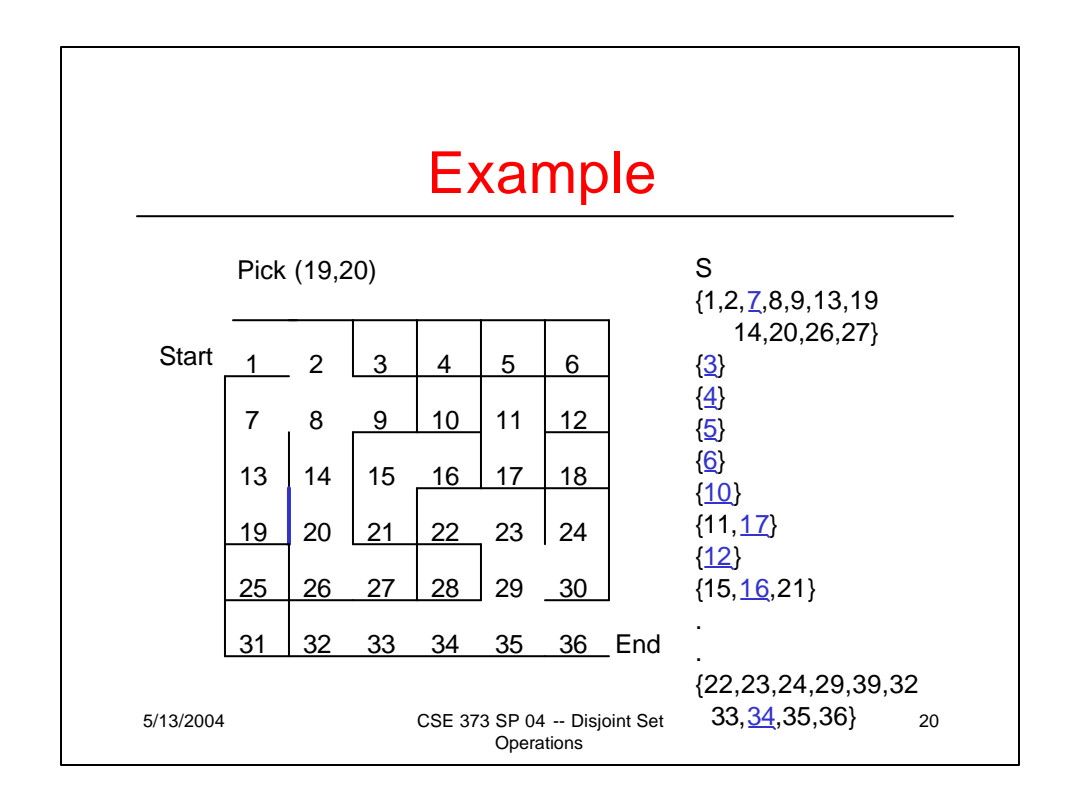

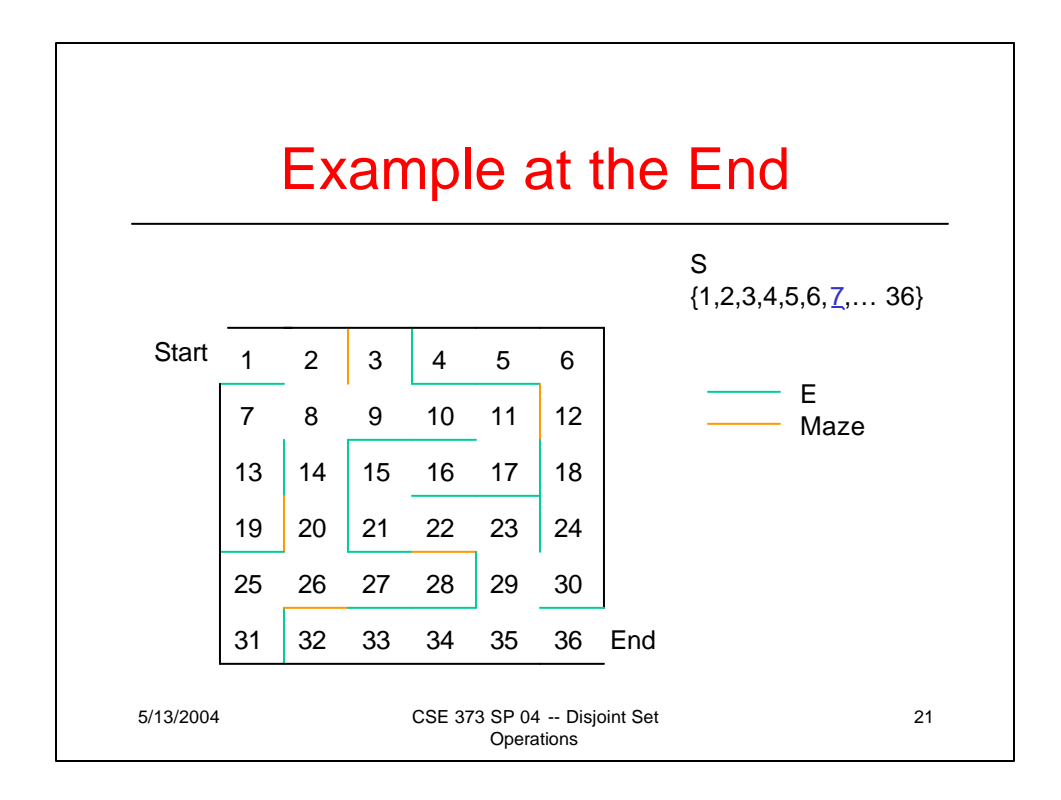

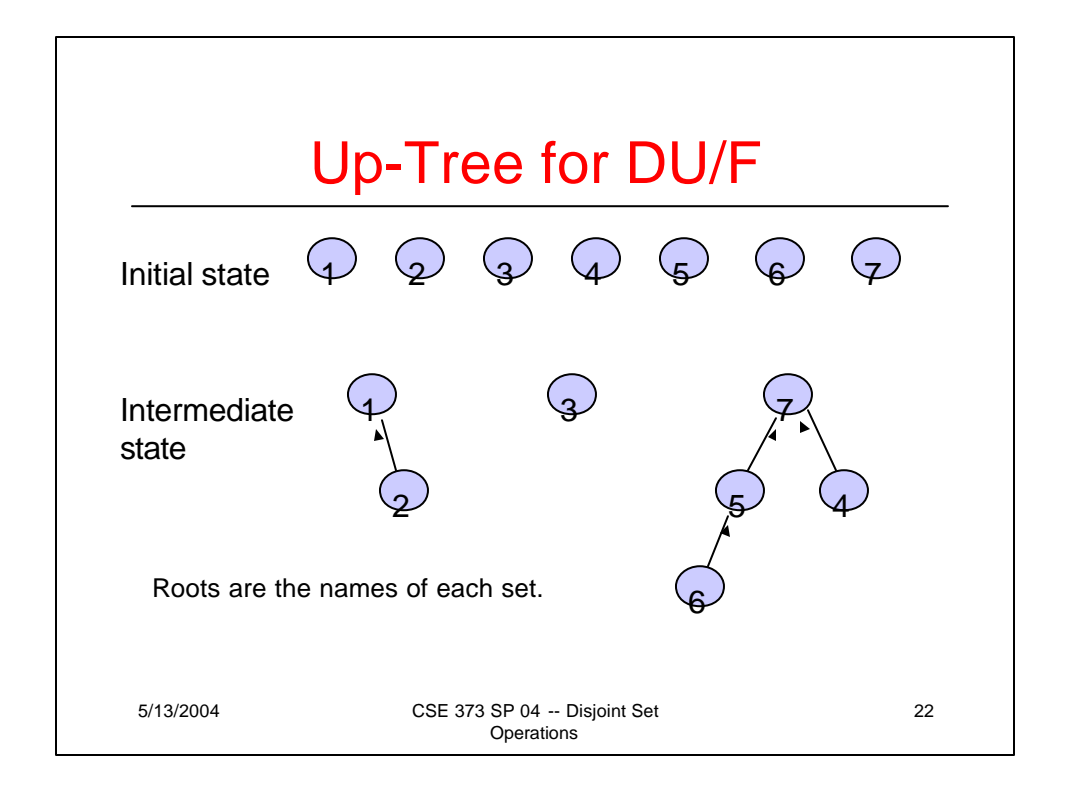

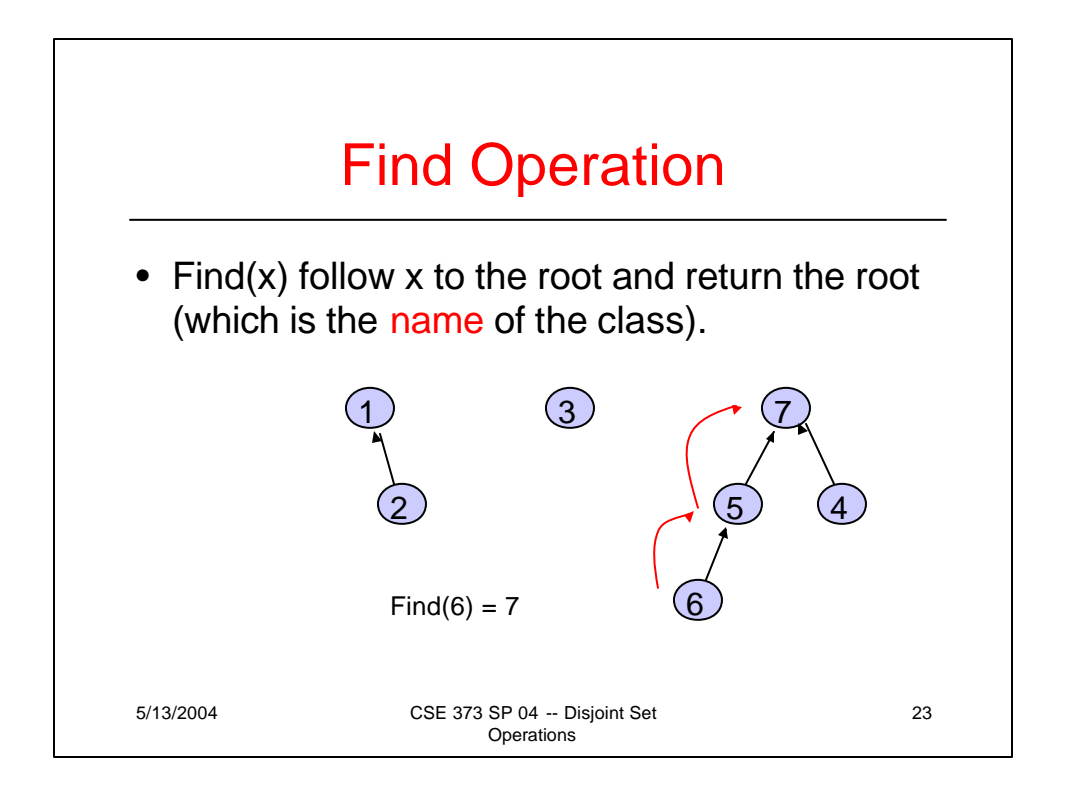

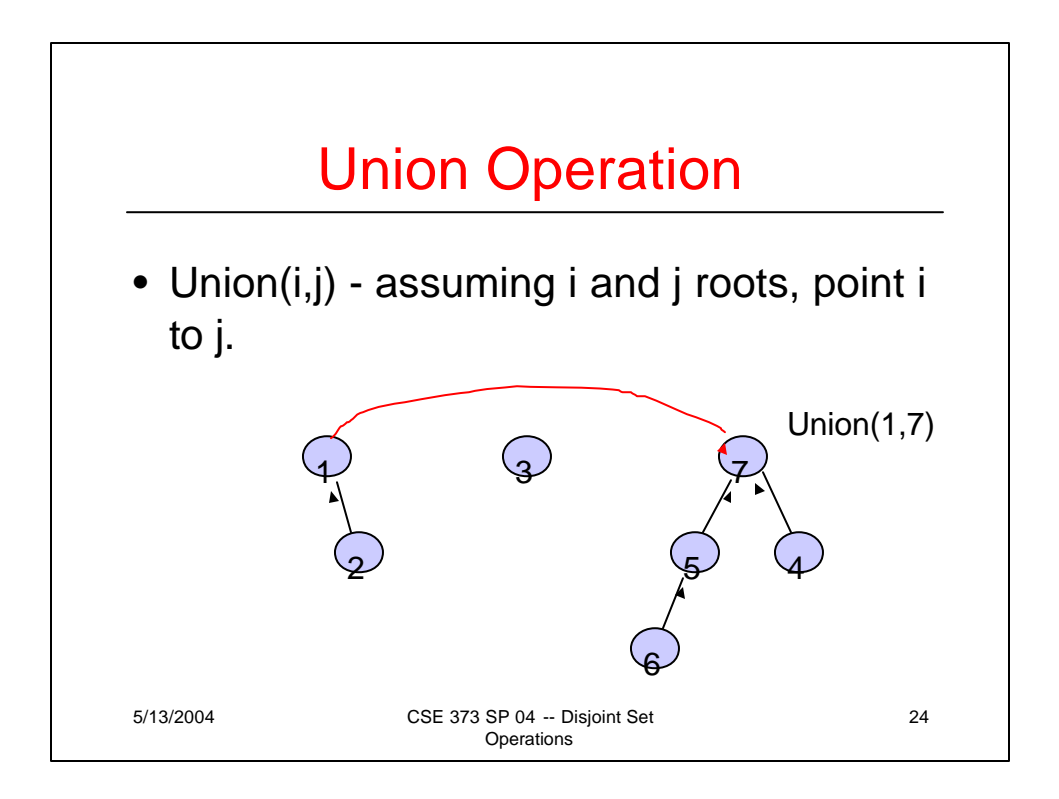

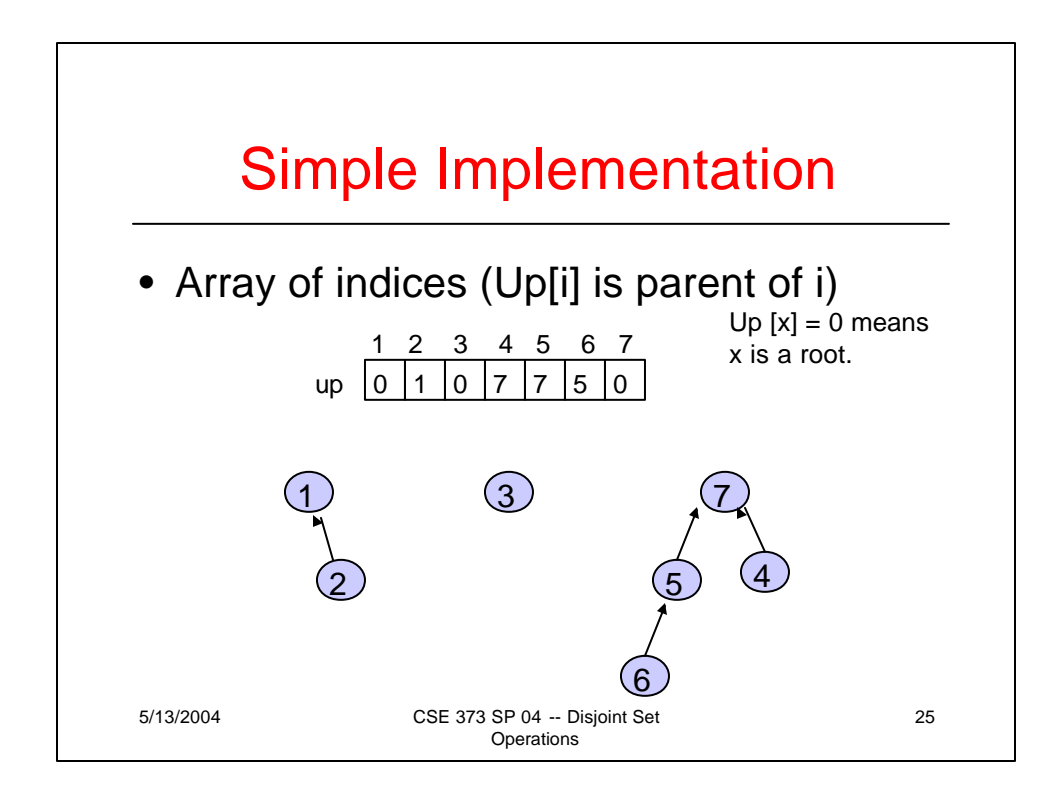

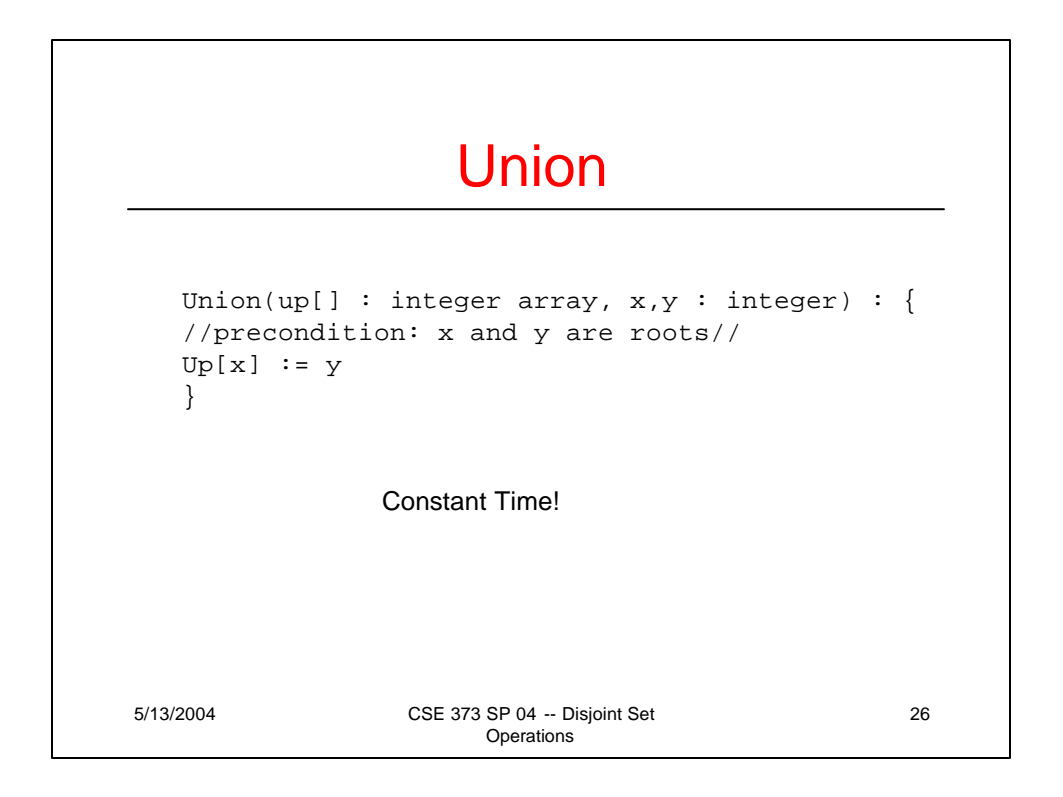

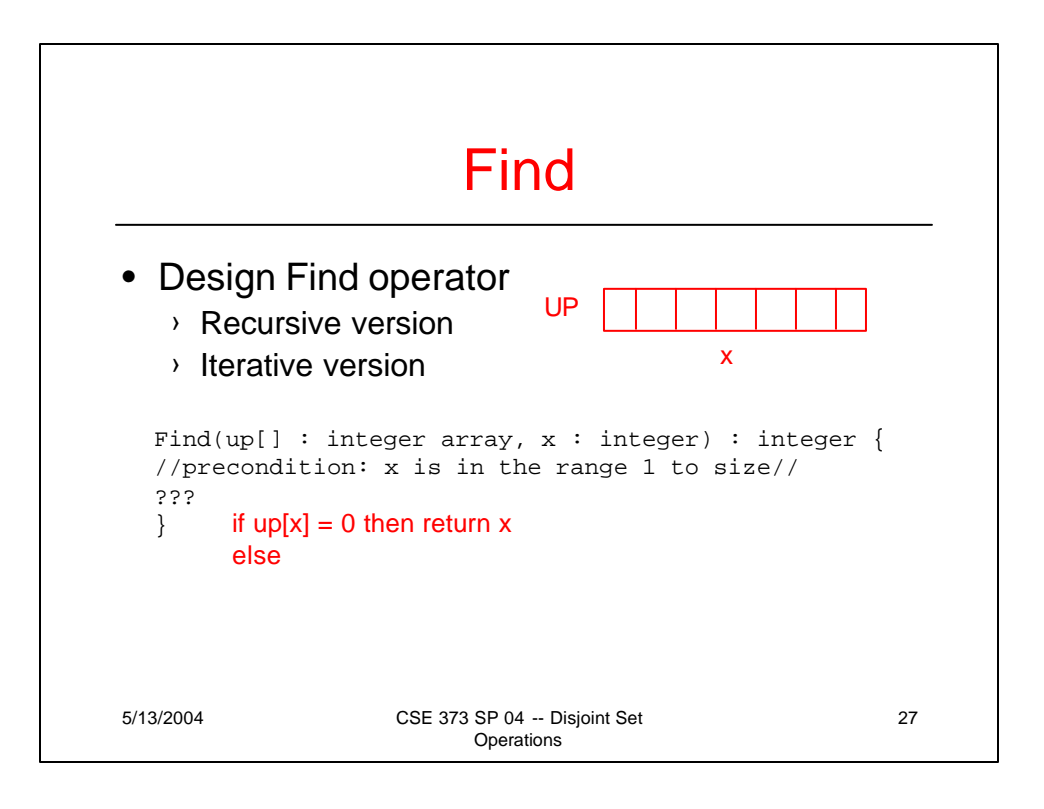

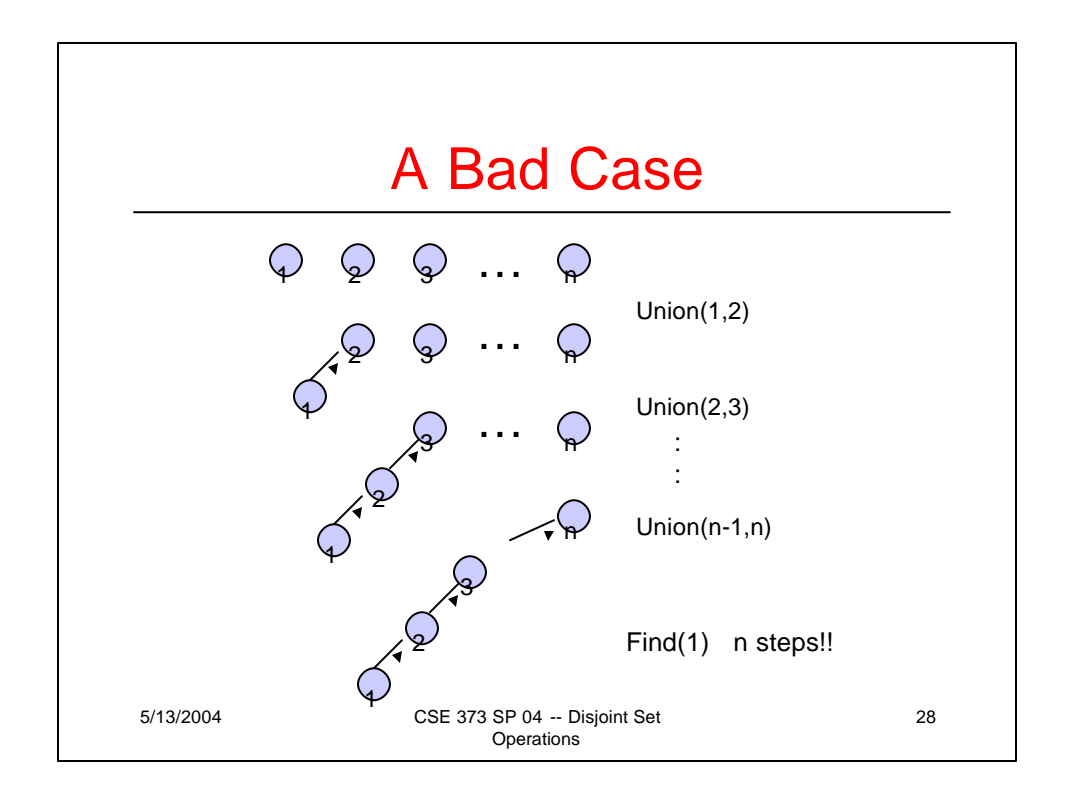

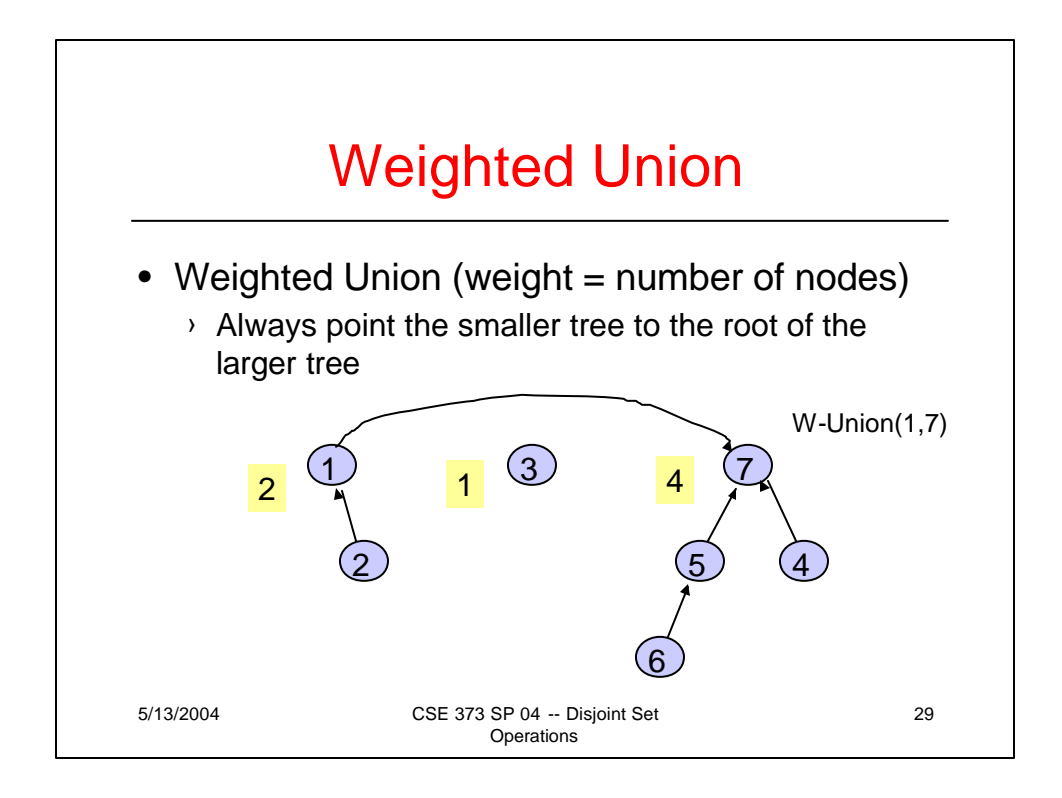

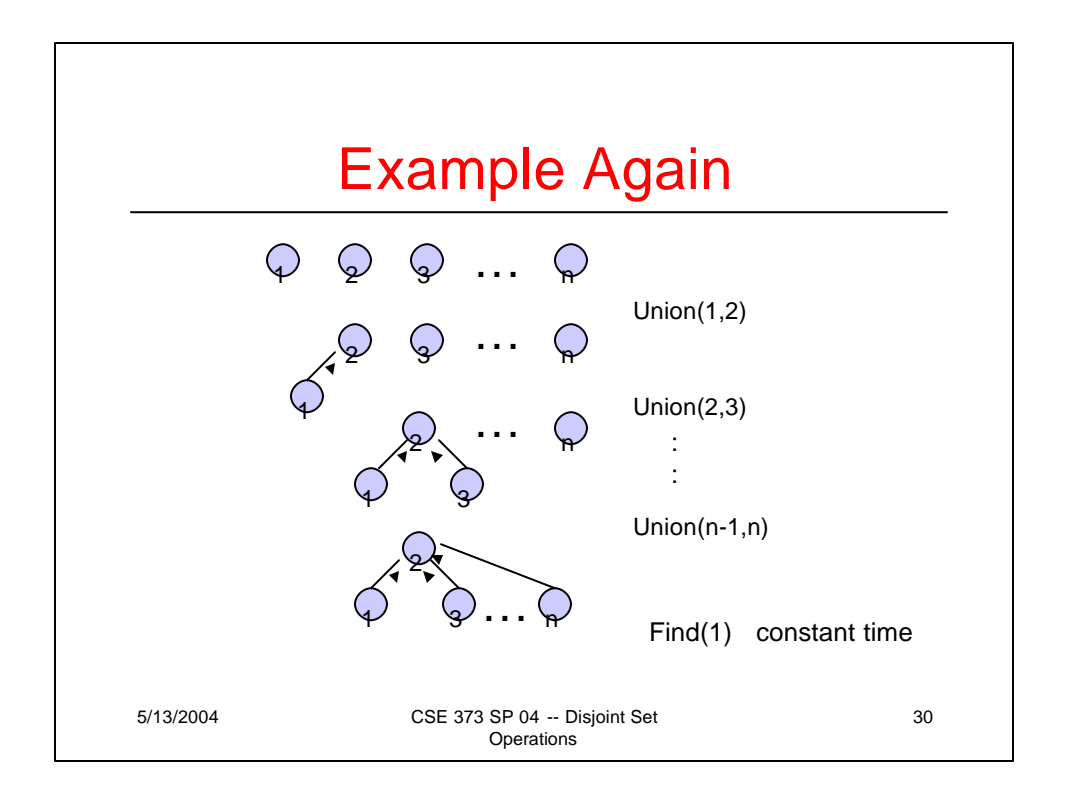

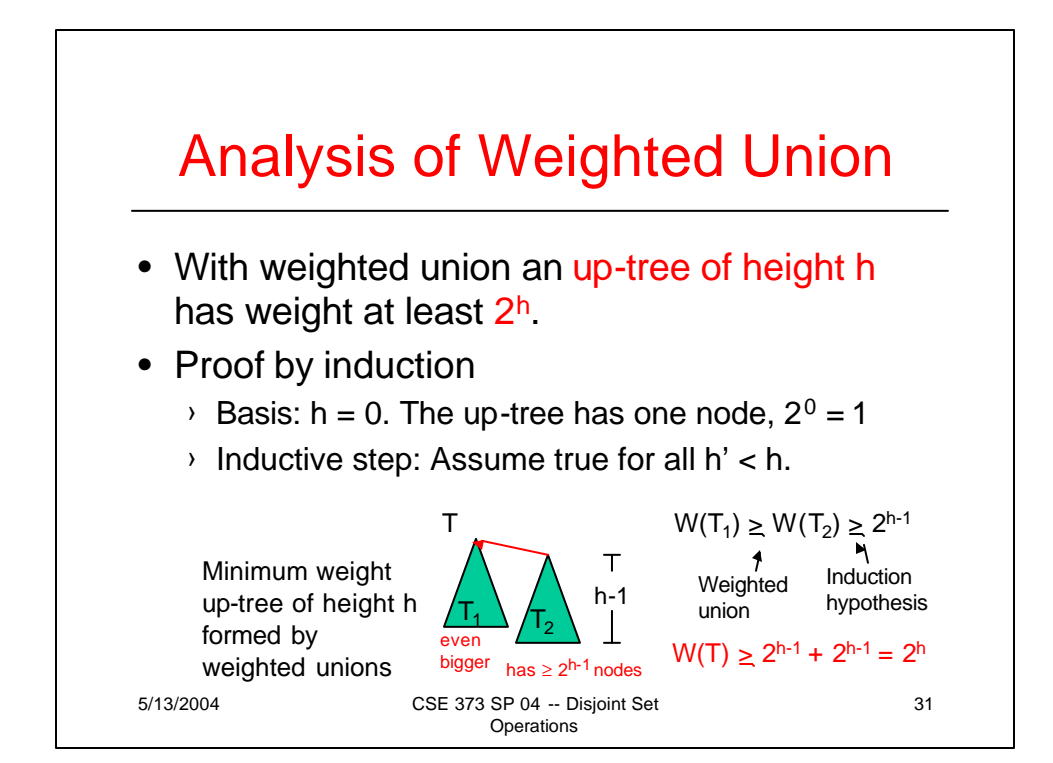

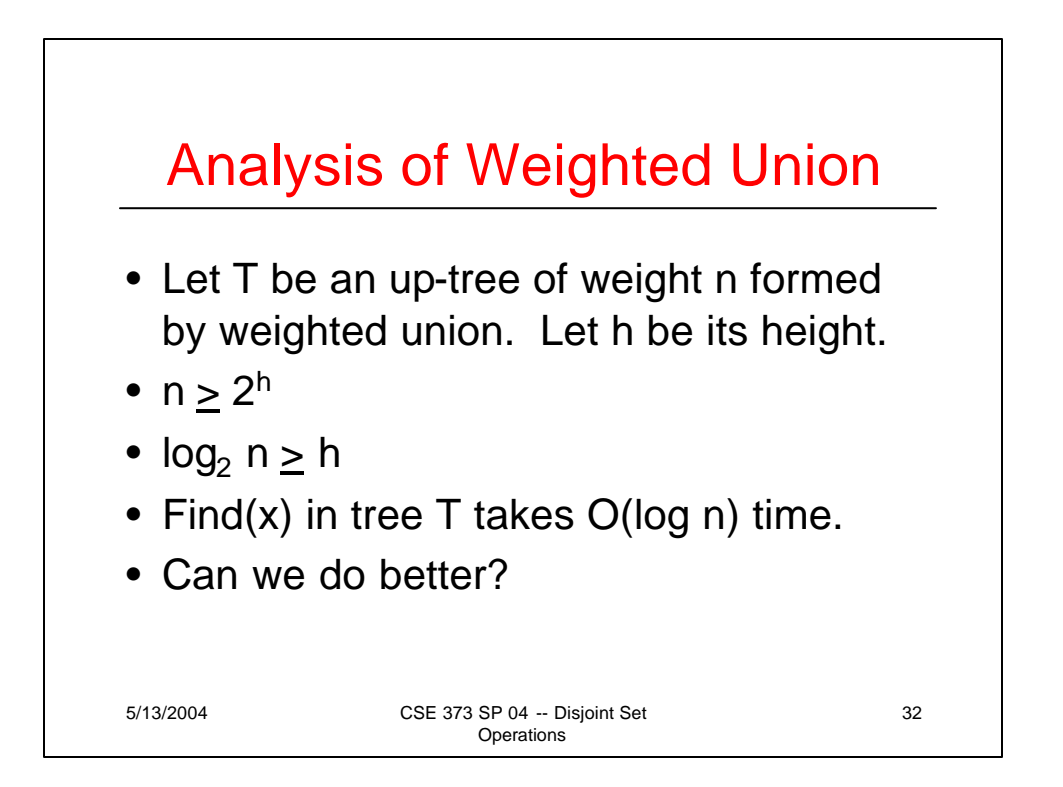

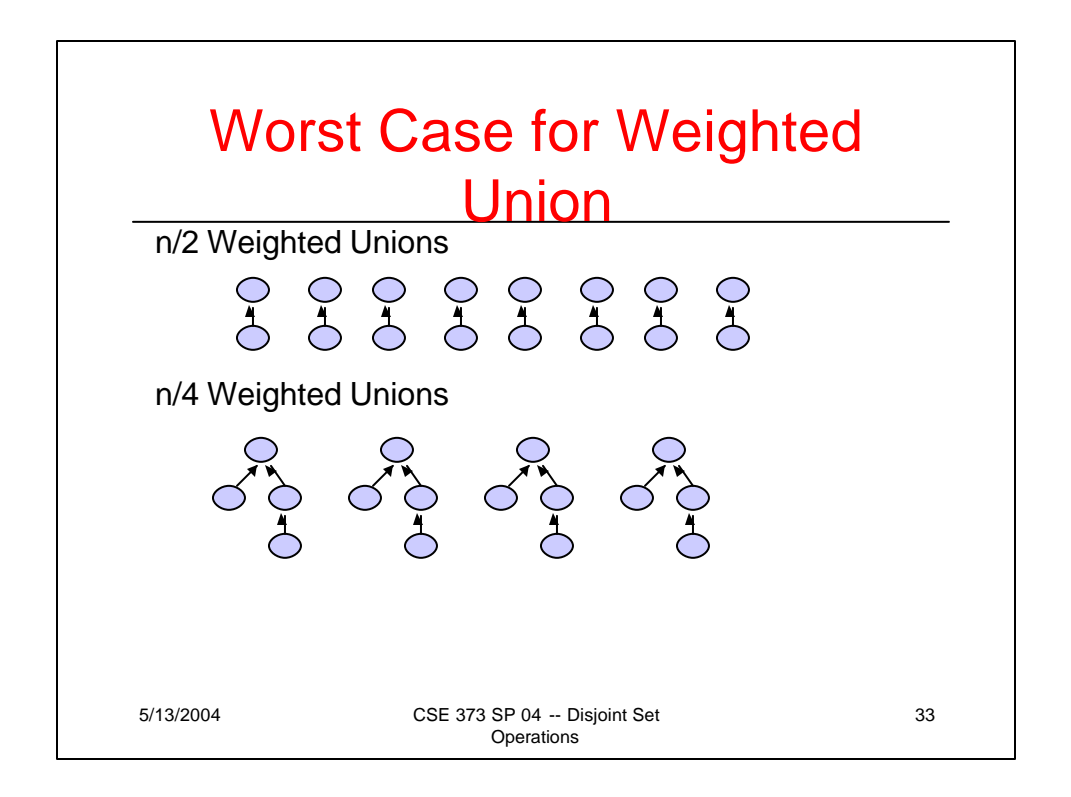

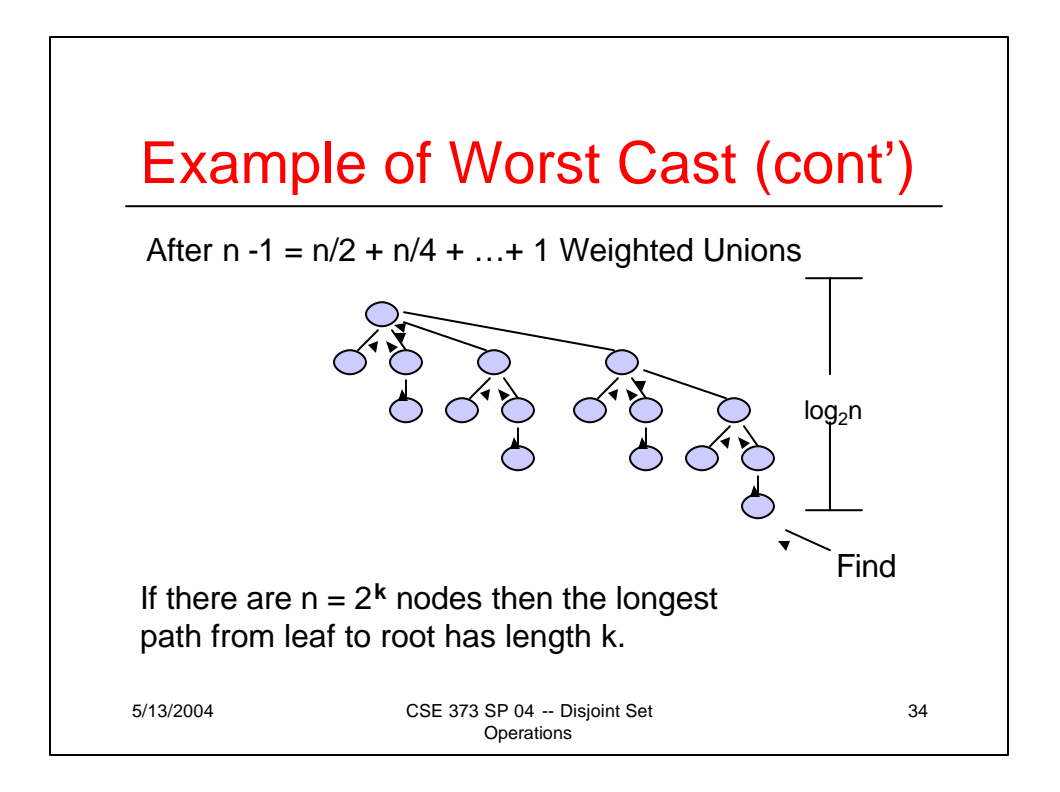

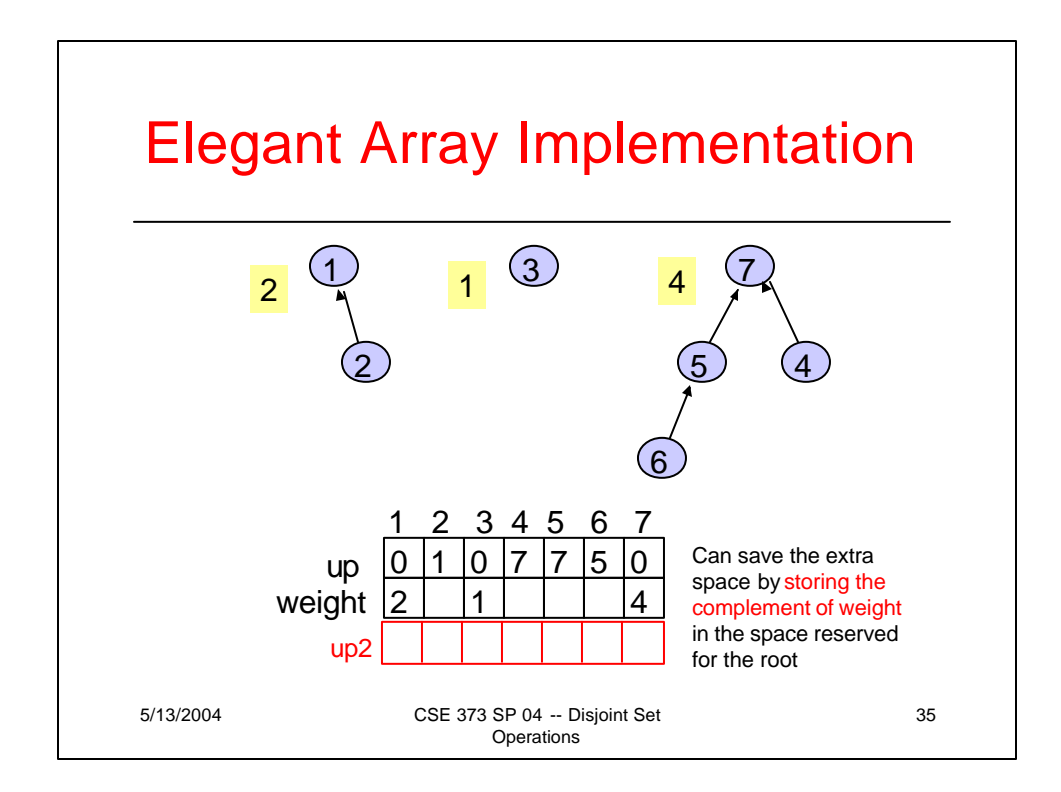

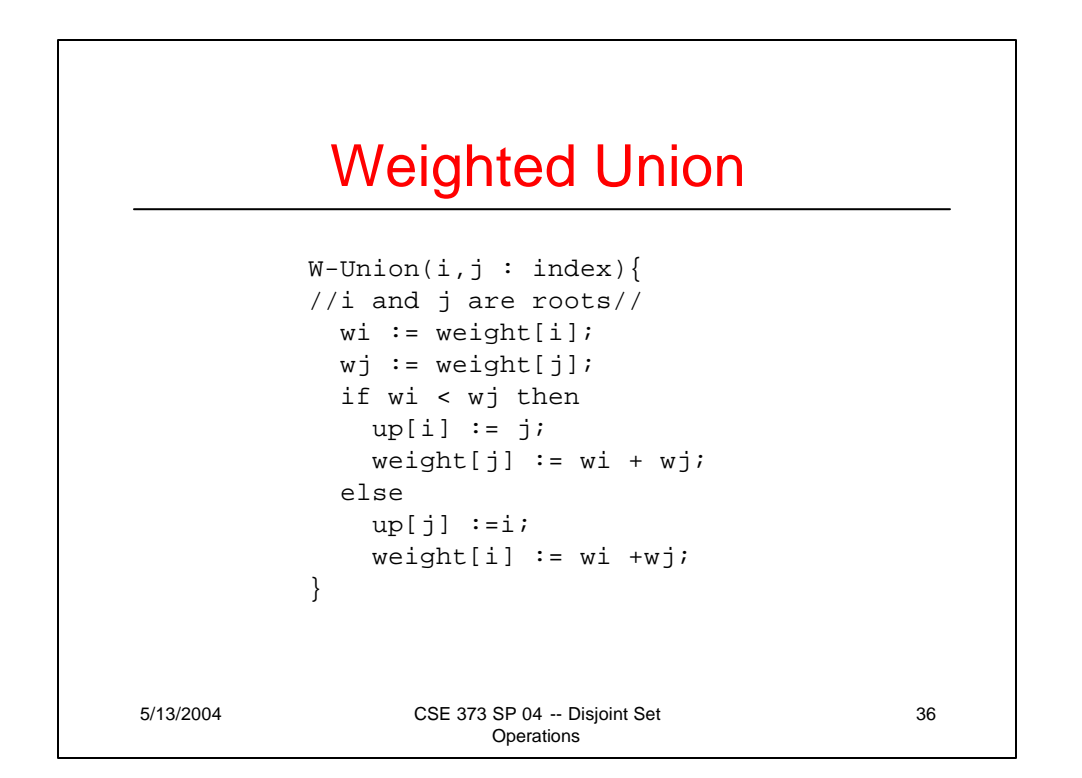

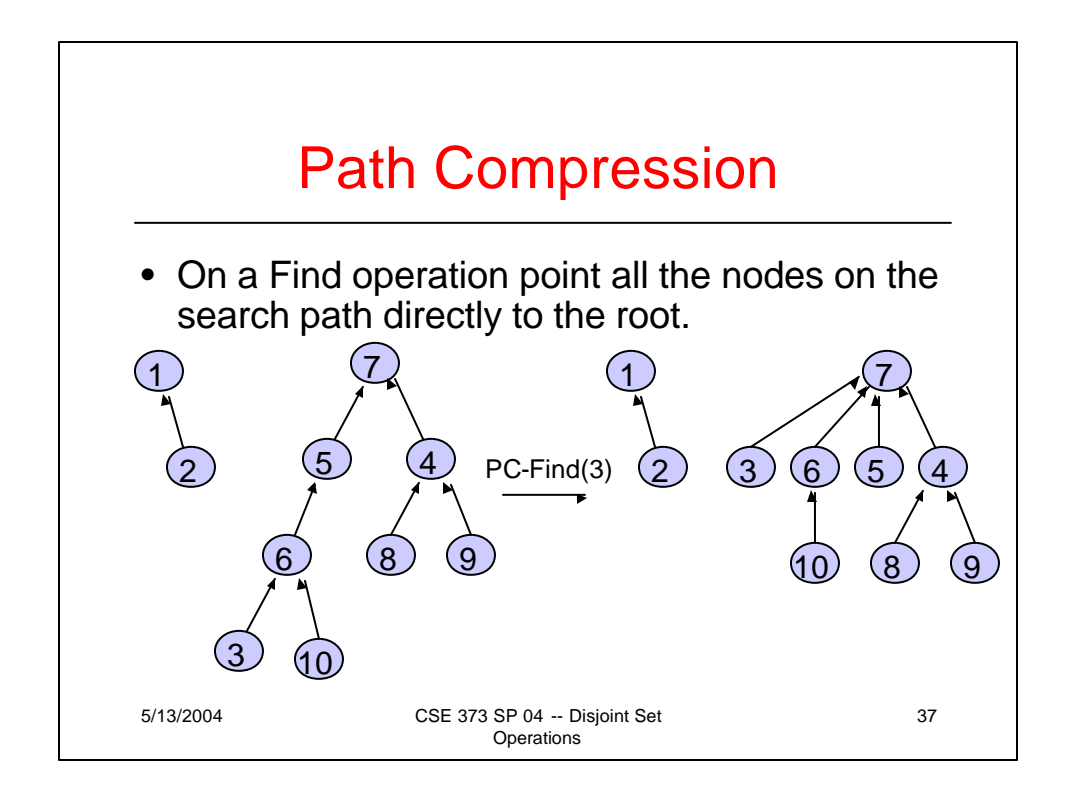

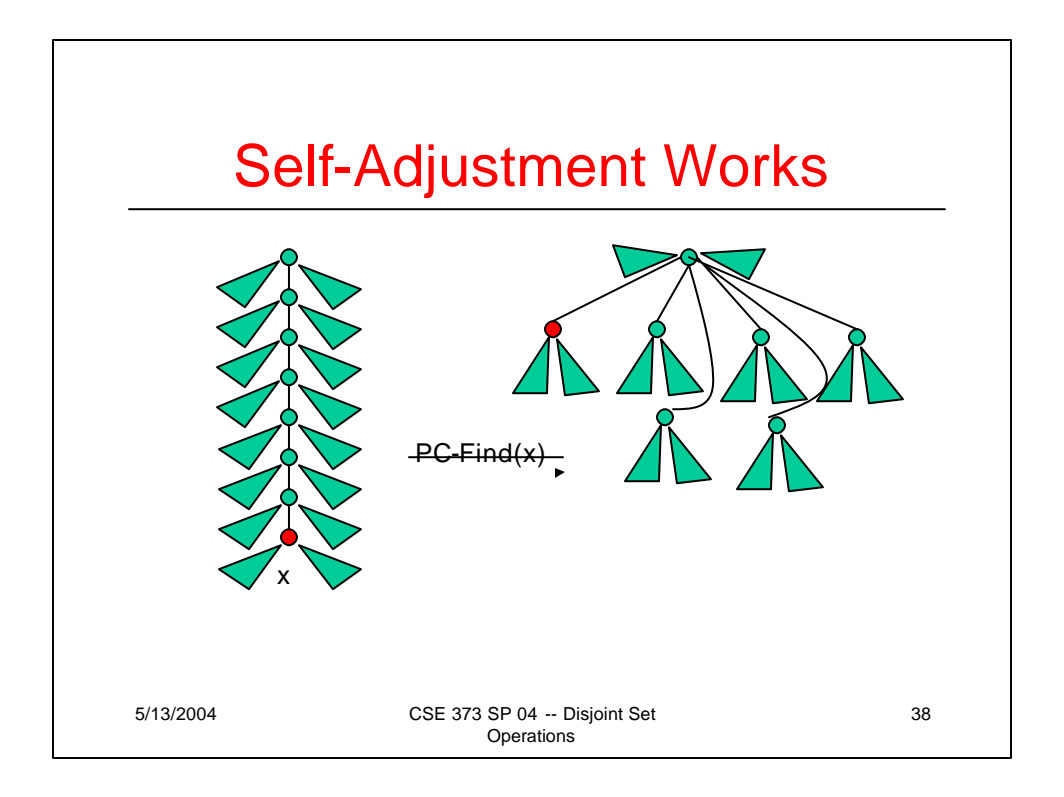

## Path Compression Find

```
5/13/2004 CSE 373 SP 04 -- Disjoint Set 
                          Operations
       PC-Find(i : index) {
          r := i;
          while up[r] \neq 0 do //find root//
            r := \text{up}[r];if i \neq r then //compress path//
            k := \text{up[i]};while k \neq r do
               up[i] := r;i := k;
               k := \text{up}[k]return(r)
        }
```
39

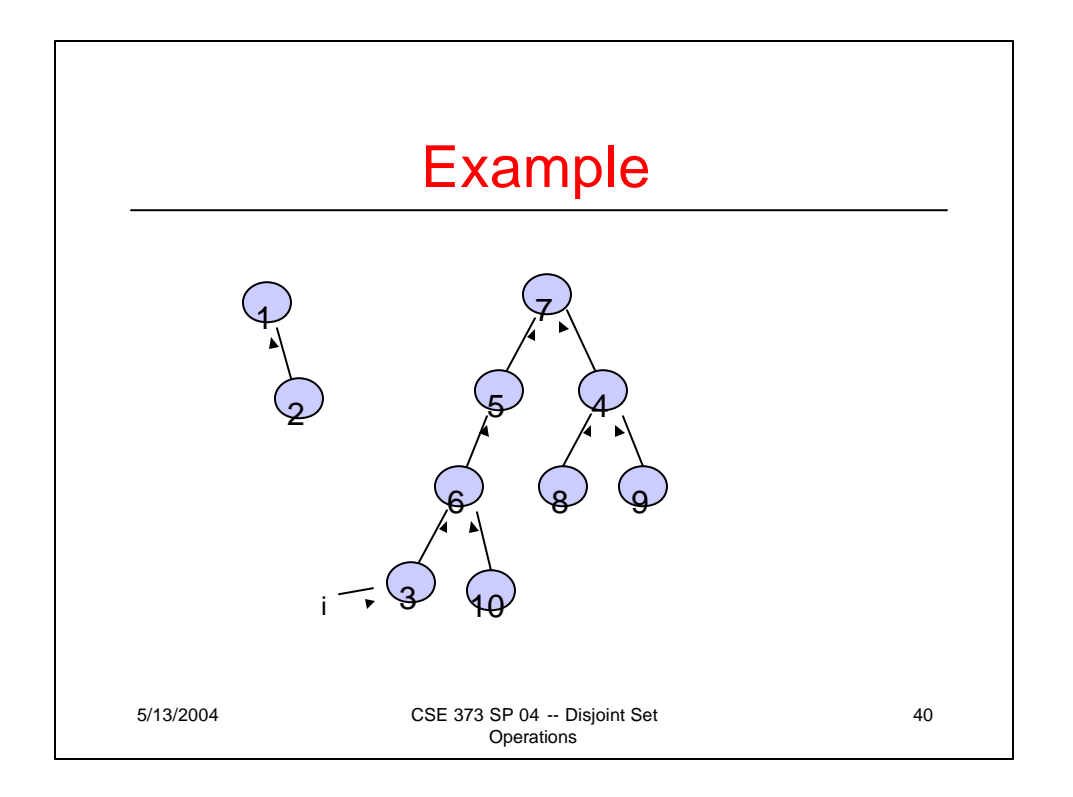

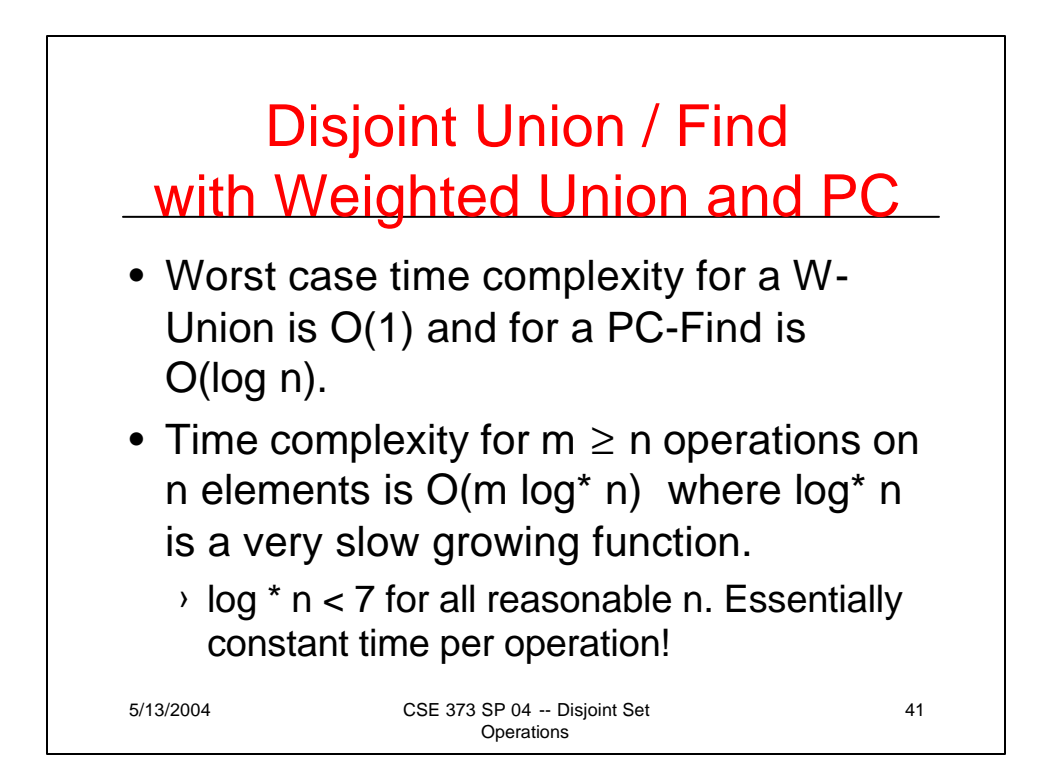

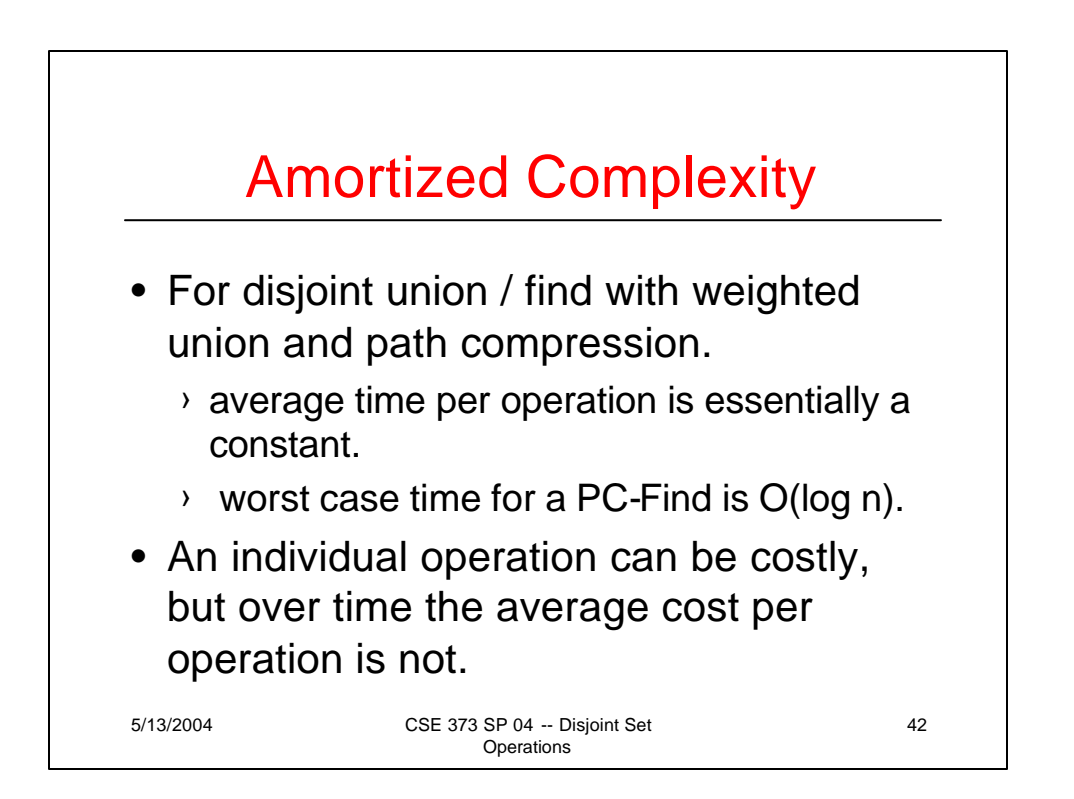

### Find Solutions

#### Recursive

```
Find(up[] : integer array, x : integer) : integer {
//precondition: x is in the range 1 to size//
if up[x] = 0 then return x
else return Find(up,up[x]);
}
```
#### Iterative

```
Find(up[] : integer array, x : integer) : integer {
//precondition: x is in the range 1 to size//
while up[x] \neq 0 do
 x := \text{up}[x];return x;
}
```
5/13/2004 CSE 373 SP 04 -- Disjoint Set

**Operations** 

43